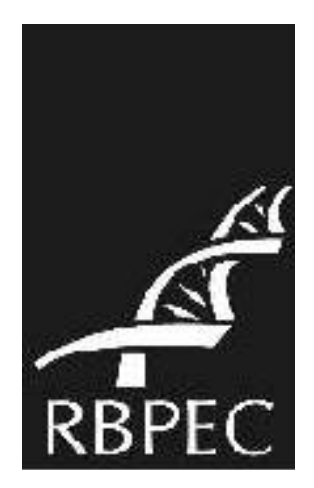

# **Design Participativo de um Ambiente Virtual de Aprendizagem de Histologia**

Participatory Design of a Histology Virtual Learning Environment

**José Guilherme Santa-Rosa** Núcleo de Tecnologia Educacional para a Saúde - UFRJ guilherme@multipolo.com.br

### **Miriam Struchiner**

Núcleo de Tecnologia Educacional para a Saúde - UFRJ miriamstru@yahoo.com.br

### Resumo

A progressiva diminuição de carga horária destinada às disciplinas baseadas em microscopia, os altos custos dos laboratórios e a necessidade de materiais multimídia que integrem a teoria com a prática e incentivem os alunos a estudar têm propiciado o desenvolvimento de atlas interativos e ambientes virtuais de aprendizagem, que são, em geral, pouco adotados por professores e alunos. O presente trabalho descreve o desenvolvimento de um ambiente virtual de aprendizagem de Histologia, baseado na metodologia de *design* participativo e em princípios da ergopedagogia, no qual alunos e professores conduziram sua construção. Com base na avaliação do protótipo, concluiu-se que, embora os ambientes virtuais devam adequar-se às necessidades de aprendizagem, características dos alunos e ao contexto de uso, é preciso que os professores integrem estes recursos em suas práticas de ensino, para seu uso efetivo.

**Palavras-chave:** Ergopedagogia; Design Participativo; Histologia; Ambiente Virtual de Aprendizagem; Ensino de Ciências; Ciências Biomédicas.

> *Revista Brasileira de Pesquisa em Educação em Ciências ISSN 1806-5104*

### **Abstract**

 $\overline{a}$ 

The gradual reduction of working hours in curses based on microscopy, the high cost of laboratories, and the need for multimedia educational material that integrate theory and practice and encourage students to study, have motivated the development of interactive atlas and virtual learning environments, which are, in general, hardly used by teachers and students. This article describes the process of development of a virtual learning environment about Histology, based on the methodology of "participatory design" and on ergo-pedagogical principles, in which students and teachers contributed in this process. Based on the prototype evaluation, it was concluded that although virtual environments must be adapted to learning needs, to student characteristics and to the contexts of use, teachers' integration of these resources into their educational practices is a fundamental condition for their effective use.

**Key words:** Ergopedagogy; Participatory Design; Histology; Virtual Learning Environment; Science Education; Biomedical Sciences.

## Introdução

O conteúdo curricular e a carga horária de cursos de formação na área das Ciências Biomédicas têm sofrido inúmeras mudanças, que afetam diretamente a estrutura de disciplinas básicas tais como Histologia, Embriologia e Patologia, especialmente no que diz respeito às práticas de laboratório (HEIDGER et. al., 2002; ACKERMANN, 2004).

Do Carmo (2005) aponta que os problemas começam na base, já no ensino fundamental que, devido à aceleração e compactação curriculares oriundas da lei 5692/70, resultaram em abordagens superficiais no ensino de Ciências. Esta situação tem-se agravado no ensino médio, uma vez que as aulas de laboratório se tornaram cada vez mais raras, já que consomem tempo e esforço para serem realizadas. As práticas de laboratório são, em geral, substituídas por aulas expositivas e os mini-laboratórios e equipamentos das escolas, quando em boas condições de uso, são subutilizados (DO CARMO, 2005). O ensino de microscopia, baseado em aulas teóricas, faz com que os estudantes vivenciem o processo de ensino-aprendizagem de forma passiva e não sejam estimulados a desenvolverem conhecimentos bem como técnicas e habilidades de observação e análise microscópica (BUTTOW & CANCINO, 2008).

No contexto do ensino superior, para Heidger et. al. (2002), além da gradativa redução de carga horária nas disciplinas do ciclo básico dos cursos da área biomédica, têm ocorrido, com freqüência, reduções das atividades de experimentação nos laboratórios de microscopia. O autor destaca o alto custo de implantação e manutenção dos laboratórios e equipamentos de microscopia e a falta de familiaridade do aluno recém-chegado do ensino médio como algumas das barreiras enfrentadas no ensino da Histologia. Este quadro tem acarretado sucessivas dificuldades de aprendizagem, sobretudo no que diz respeito à correta interpretação tridimensional de imagens histológicas e aos diagnósticos. Ressalta-se, ainda, o fato do aluno estar inserido em um contexto de aprendizagem baseado em transmissão de informações, ao invés de ser incentivado a observar, pesquisar e participar de forma ativa na construção do seu conhecimento, compartilhando suas impressões e linhas de raciocínio com professores e outros colegas.

Ackermann (2004) aponta que as dificuldades encontradas pelos estudantes na realização de diagnósticos histológicos são originadas da falta de compreensão: a) do objeto (órgão) em três dimensões, a partir da visualização de imagens bidimensionais; b) do estágio do tecido em relação ao seu desenvolvimento e das suas relações histofisiológicas (forma/função). De acordo com Ackermann (2004), em observações exploratórias superficiais, sem o acompanhamento adequado dos professores e sem consulta a material educacional contextualizado, o aluno comumente tende a diagnosticar as imagens por suas características visuais, tais como forma e coloração, deixando de considerar os aspectos fisiológicos, que são a essência das disciplinas do ciclo básico. Esse tipo de interpretação dá margem a erros, que são propagados ao longo do curso e da vida do profissional de saúde. Essa situação é extremamente crítica uma vez que as disciplinas básicas são aquelas que oferecem o alicerce científico necessário para a compreensão dos fenômenos biológicos envolvidos em processos fisiológicos de organismos em estado normal ou patológico. Dessa forma, são necessários estudos sobre modelos de ensino e recursos pedagógicos que busquem superar estes desafios, oferecendo alternativas que contribuam para a melhoria da qualidade do ensino destas disciplinas.

 $\overline{a}$ 

Moran, Masetto & Behrens (2006) afirmam que é de surpreender que numa sociedade na qual a comunicação não ocorre mais de forma unidirecional e sim de forma multimodal, síncrona ou assincronamente e em essência multimidiática, "nossa escola" ainda esteja presa ao paradigma do professor como o detentor do conhecimento e o centro da sala de aula. As tecnologias de informação e de comunicação (TICs) oferecem um campo fértil de exploração na busca pela consolidação de currículos mais flexíveis, adaptados às características de aprendizagem dos alunos e que possibilitem maior independência e autonomia em sua formação acadêmica. Ambientes virtuais de aprendizagem possibilitam não apenas maior disponibilidade de bases de informações audiovisuais, fundamentais no desenvolvimento do conhecimento das ciências biomédicas, mas, também, enriquecem a criação de simulações e reproduzem as circunstâncias reais, incluindo aí, os aspectos culturais, afetivos e comunicativos que se dão no contexto da prática profissional (STRUCHINER et. al. 2005).

Este trabalho tem como objetivo apresentar uma experiência de pesquisa e desenvolvimento de um ambiente virtual de ensino de Histologia que contou com a participação de professores e alunos de uma universidade pública. O modelo de *design* participativo (MULLER, 1997) adotado na atividade de desenvolvimento, contou com observações participantes, avaliações, entrevistas e grupos focais, com o propósito de adequar o ambiente às necessidades de ensinoaprendizagem e aos princípios da ergopedagogia (OLIVEIRA e SILVA, 2006).

## Tendências e Recursos Tecnológicos no Ensino da Histologia

Durante muitas décadas, o ensino tradicional de Histologia tem sido apoiado basicamente nos mesmos recursos e estratégias pedagógicas (COTTER, 2001). Busca-se desenvolver a capacidade de interpretar tridimensionalmente imagens histológicas (bi-dimensionais), identificar tecidos e estruturas, correlacioná-los com sua forma e função, e por meio de imagens mentais de tecidos normais, compará-los com tecidos lesados, habilitando o profissional a um diagnóstico histopatológico mais preciso. Em geral, utilizam-se nas aulas teóricas, projeções de *slides* ou transparências, anotações e ilustrações elaboradas pelo professor no quadro negro. Os alunos, por sua vez, estudam em livros-texto e atlas recomendados por professores e em anotações pessoais. As aulas práticas, em sua maioria, são oferecidas em laboratórios de microscopia óptica, no qual os alunos interagem em grupo e exploram e analisam as imagens. Alguns professores sugerem aos alunos que utilizem um caderno sem pauta, no qual exercitam, desenhando as estruturas que estão vendo ao microscópio, com suas respectivas colorações (ACKERMANN, 2004).

O avanço da tecnologia de informação e comunicação, sobretudo das câmeras de vídeo, viabilizou recursos para capturar e armazenar as imagens visualizadas por meio dos microscópios ópticos, em fitas VHS, DVD ou computadores. Em uma etapa seguinte, a indústria de microscopia óptica passou a oferecer sistemas integrados com câmeras, monitores e computadores (HEIDGER et. al., 2002). O projetor de *slides* vem sendo substituído por projetores multimídia que exibem apresentações em "*Power Point*" e, também, as próprias imagens transmitidas diretamente do microscópio (ACKERMANN, 2004). Atualmente, os livros e atlas de Histologia são publicados com as imagens disponíveis em meio digital, em sua maioria em CD-ROM. Alguns oferecem, além de um diretório de imagens, possibilidades de acesso e informações adicionais. A disponibilização de fotomicrografias tem sido uma alternativa para apresentar imagens de qualidade, com maiores aumentos, possibilitando a visualização de detalhes das estruturas e a inserção de informações complementares, legendas e gráficos. Com a ampliação do uso da Internet, sobretudo dos navegadores Web com suporte multimídia, diversas universidades, professores e até alunos, criaram seus próprios atlas para consulta e estudo na Internet (COTTER, 2001; HEIDGER et. al., 2002; ACKERMANN, 2004).

Branco (1995) relata a iniciativa de um grupo de alunos da Universidade Federal do Rio Grande do Sul, que desenvolveu um atlas de Histologia, em formato de hipertexto para a Web, a partir da observação da dificuldade que os colegas encontravam em realizar o estudo extraclasse. Entretanto, ressalta que o atlas não deve ser usado em substituição aos livros e que, embora possa ser utilizado em sala de aula, não se propõe a transformar o trabalho realizado pelos professores.

Um recurso que vem sendo adotado em alguns cursos é o uso de *softwares* que simulam o microscópio. Estes sistemas são denominados de "Lâmina Virtual" ou "Microscópio Virtual". Entretanto, apresentam certas limitações, uma vez que exigem o armazenamento e processamento de uma grande quantidade de imagens. Embora o sistema de microscopia virtual tenha sido inicialmente objeto de patente e desenvolvido comercialmente, existem atualmente iniciativas em *software* livre*,* que vêm sendo amplamente adotadas (Heidger et. al., 2002). Algumas universidades americanas já vêm anunciando que os estudantes de suas Escolas de Medicina receberão *iPods Touch* com acesso WI-FI e diversos softwares médicos instalados (DeBolt, 2008). No entanto, toda esta gama de recursos oferecidos pelas novas tecnologias não é suficiente para garantir que os sistemas estejam adequados e contribuam para a relação ensino- aprendizagem. Além de considerar os aspectos relacionados à natureza dos conteúdos, ao perfil e necessidades de alunos e professores, à proposta pedagógica e às questões técnicas, é preciso que haja preocupação com o modo pelo qual o recurso será organizado, acessado e apresentado. Nascimento (2006) afirma que, apesar das novas tecnologias oferecerem cada vez mais recursos para a aprendizagem, o mau planejamento na apresentação do material multimídia pode causar desorientação do aluno e mesmo desmotiválo a ser engajar na atividade proposta.

De acordo com Struchiner (1999), a qualidade de um material educacional informatizado é altamente dependente de aspectos relacionados à área de fatores humanos e uma série de processos deve ser levada em consideração: o processamento visual necessário para a percepção, a orientação e leitura das informações; o processamento cognitivo que possibilite a recepção, interpretação, integração e manipulação de informações, processos psicomotores e aspectos sócio-culturais para a interatividade efetiva com o sistema.

Segundo Oliveira e Silva (2006), atribui-se o termo ergopedagogia a iniciativas de projeto, pesquisa, desenvolvimento e avaliação que considerem tanto os fatores humanos e ergonômicos da interação do aluno com o ambiente, quanto os aspectos pedagógicos, relacionados com o conteúdo, forma de apresentação e estratégias didático-pedagógicas. Além disso, Doyle-Maia (1999) enfatiza que embora a produção e utilização de recursos tecnológicos possibilitem a adoção de novas estratégias de ensino, é imperativa a capacitação e mudança de mentalidade do corpo docente, assim como a sinergia entre a equipe de desenvolvimento, que deve contar com grupo de especialistas em Educação Médica, pedagogos, psicólogos e técnicos em informática.

## Metodologia: Pesquisa Baseada em Design na Prática **Educativa**

 $\overline{a}$ 

A metodologia de Pesquisa baseada em *Design* (DBR) é uma abordagem interdisciplinar que tem como fundamento básico a natureza aplicada da pesquisa educacional e assume que fenômenos como aprendizagem, cognição, conhecimento e contexto não podem ser tratados como entidades ou processos isolados (STRUCHINER, 2006). Com o intuito de buscar soluções para problemas de ensino-aprendizagem e melhorar as práticas educativas, Ann Brown e Alan Collins (COLLINS, 1992) propuseram a metodologia de pesquisa baseada em *design* (*design-based research)* na qual se realizam análise iterativa, *design*, desenvolvimento e implementação, baseados na colaboração entre pesquisadores, professores e alunos em situações reais de ensino-aprendizagem e fundamentados em teorias e princípios educacionais. Segundo Struchiner (2006), nesta abordagem, teorias e princípios educativos são ancorados e refinados em contextos educativos e situações de ensino-aprendizagem. Na DBR, segundo Wang e Hannafin (2005), os pesquisadores desenvolvem atividades de projeto e/ou avaliação em colaboração com participantes por meio de intervenções sistemáticas, com o intuito de melhorar a prática educativa.

Uma das abordagens sob o aporte do "*design-based research*" é o de *design* participativo (ou pesquisa-ação participativa), no qual os sujeitos envolvidos na utilização do material participam ativamente do *design* da ferramenta educacional, definindo os conceitos abordados, a organização das informações e aspectos de *design* e interação do ambiente. O *design* participativo, de acordo com (WANG e HANNAFIN, 2005), enfatiza a interação entre os envolvidos nas práticas pedagógicas (alunos, professores e monitores), flexibilidade no que diz respeito às alternativas de *design* (que na maioria das vezes são definidas iterativamente – em ciclos de decisão em âmbito coletivo) e contextualmente, por considerar o ambiente, necessidades e objetivos de aprendizagem. De acordo com Muller et. al. (1997) e Baranaukas & Mantoan (2001) a participação do usuário no *design* participativo não deve se restringir aos estágios de testes de protótipos ou avaliação, como ocorre nas metodologias tradicionais de Engenharia de *Software*, mas ocorrer ao longo de todo o processo de *design* e desenvolvimento.

A realização de pesquisa baseada em d*esign* para desenvolvimento de ambientes virtuais de ensino atribui características ergopedagógicas ao *design* participativo que deixa de ser utilizado apenas como uma metodologia de engenharia de *software*, levando os alunos e professores a participarem, tanto do planejamento, publicação e compartilhamento dos conteúdos, sejam textuais, multimidiáticos, quanto da construção de seu conhecimento. Desse modo, um ambiente ergopedagógico construído com base no *design* participativo, leva o aluno a contribuir na criação do ambiente virtual de ensino mais adequado às suas necessidades e a aprender a partir deste processo de construção, de acordo com os princípios da teoria construtivista da aprendizagem, que re-significa o papel do aluno na relação ensinoaprendizagem, atribuindo-lhe uma participação mais ativa na construção do seu próprio conhecimento (OLIVEIRA e SILVA, 2006; SANTA-ROSA & STRUCHINER, 2008; MULLER, 1997; SHNEIDERMAN, 1999).

### Materiais e Métodos

 $\overline{a}$ 

Com o intuito de estimular a participação dos alunos na construção do conhecimento e propiciar novos contextos de interação, além da sala de aula e do laboratório de microscopia, propôs-se o desenvolvimento de um ambiente virtual para aprendizagem de Histologia, no qual alunos do terceiro período do curso de Medicina e professores do departamento de Histologia e Embriologia de uma universidade federal pública participassem tanto do levantamento das necessidades de ensino-aprendizagem, quanto das estruturas de classificação de conteúdos e da especificação de funcionalidades desejáveis para que o ambiente possa ser utilizado para inserção de uma variedade de materiais educativos em diferentes mídias, tais como textos, imagens, vídeos e apresentações, bem como para a busca e discussão coletiva. Cabe ressaltar que o modelo de desenvolvimento baseado no *design* participativo envolve os atores do processo educativo na definição do ambiente, do conteúdo e sua forma de organização, dos aspectos estéticos e das funcionalidades do material educacional.

Sob o modelo do *design* participativo (MULLER, 1997), o projeto e desenvolvimento do ambiente virtual de ensino-aprendizagem de Histologia, na presente pesquisa, adotaram como teoria norteadora o "construtivismo" (FOSNOT, 1998; WANG & HANNAFIN, 2005; STRUCHINER, 2006), que enfatiza o papel ativo do aluno na construção do seu próprio conhecimento. A entrada em campo se deu a partir da interação com o Departamento de Histologia e Embriologia da Instituição. Para estabelecer o contato inicial, foi realizada uma reunião com o chefe de departamento, que apoiou a iniciativa, na qual foi discutido o planejamento da pesquisa. A seguir, estabeleceu-se contato com os professores, que foram receptivos e se dispuseram a oferecer espaço em suas aulas para que fossem realizadas observações participantes e as outras atividades da pesquisa. A seguir, são apresentadas as fases de projeto e desenvolvimento do ambiente virtual bem como respectivos objetivos, participantes e métodos e técnicas empregados e seus principais referenciais:

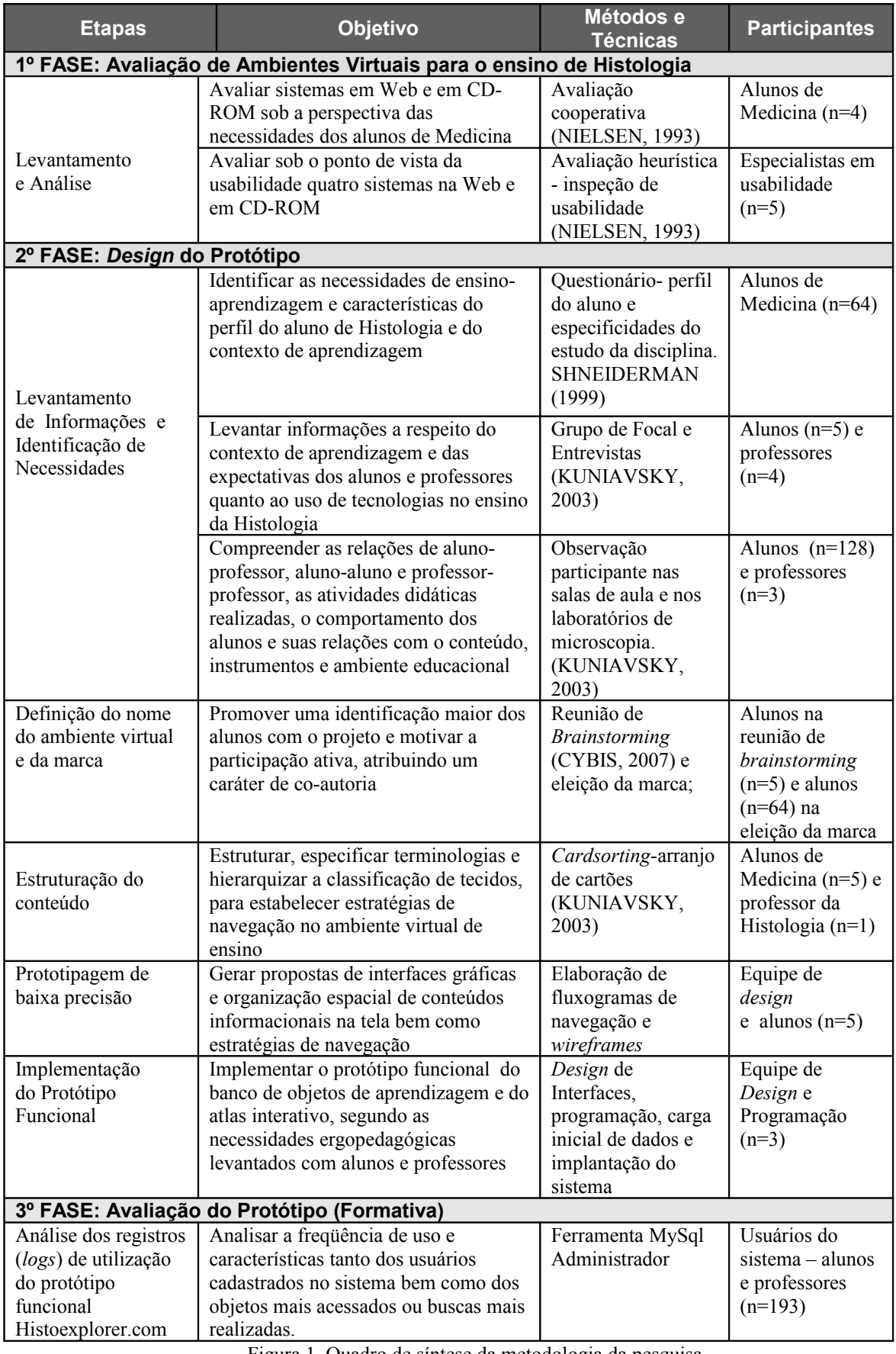

Figura 1. Quadro de síntese da metodologia da pesquisa.

### Resultados

 $\overline{a}$ 

A seguir, são apresentados os resultados referentes às fases do estudo: (1) Avaliação de Ambientes virtuais para o ensino de Histologia; (2) *Design* do Protótipo - levantamentos sobre o perfil de estudo e de utilização de novas tecnologias dos alunos e identificação de necessidades de aprendizagem obtidas por meio de entrevistas e grupos focais com alunos e professores e definições a respeito da organização e classificação do conteúdo, organização, interação, terminologia e aspectos das telas; (3) Avaliação preliminar do uso do protótipo (formativa), conforme explicitadas na figura 1.

### Levantamento e Análise: Avaliação de ambientes virtuais para o ensino de Histologia

#### **Avaliação cooperativa e Heurística de atlas interativos de Histologia disponíveis na Internet**

Com o intuito de verificar a pertinência e adequação do conteúdo presente em ambientes similares às necessidades de aprendizagem e avaliar questões relacionadas à facilidade de uso de tais ambientes, foram realizadas avaliações cooperativas (MONK et al., 1993), nas quais o usuário navega e realiza tarefas enquanto manifesta verbalmente suas impressões sobre o sistema, e avaliações heurísticas (NIELSEN, 1993), pelas quais, sistemas interativos são inspecionados por especialistas de usabilidade, que verificaram a adequação às diretrizes ergonômicas. Para o presente estudo, foram selecionados quatro sistemas interativos, em função de sua representatividade no meio acadêmico e suas diferentes características de funcionamento: a) Atlas de IOWA-*Microscopic Anatomy Atlas* (BERGMAN, AFIFI & HEIDGER, 2007); b) *JayDoc* (WOLF e SCARBROUGH, 2007); c) *Virtual Slide Box* (DICK e LEAVEN, 2007); d) *Atlas Interativo de Oviedo* (COLUNGA e MORO, 2004).

Nas avaliações cooperativas, cinco alunos do terceiro período de Medicina navegaram individualmente em cada um dos quatro altas em busca de conteúdos sobre a Histologia de tecidos e manifestaram-se verbalmente. Esta etapa ocorreu no Laboratório de Tecnologias Cognitivas do NUTES/UFRJ. Enquanto o pesquisador observava e fazia perguntas aos alunos que interagiam com o sistema, os principais problemas verbalizados foram os seguintes:

- a) falhas na organização e estruturação do conteúdo que, em quase todos os ambientes avaliados são feitas por órgãos e não por tecidos. Segundo os alunos, a classificação por órgãos é útil aos alunos do terceiro período em diante, contudo, a classificação por tecidos seria mais adequada aos alunos dos períodos iniciais;
- b) a inadequação do aspecto visual das interfaces bem como os modelos de interação aos que os alunos estão acostumados a encontrar atualmente na Web;
- c) a dificuldade de manipulação de elementos de interface para a navegação por lâminas, pois muitas vezes os sistemas utilizam elementos inadequados para promover interatividade.

Por meio das avaliações heurísticas, realizadas por cinco especialistas em usabilidade em uma universidade particular do Rio de Janeiro, foram inspecionadas telas e fluxos de navegação dos ambientes similares avaliados e verificaram-se os seguintes problemas relacionados à facilidade de uso: a) Ausência de informações sobre ajuda; b) Mensagens de erro confusas; c) Abertura de múltiplas janelas que podem dificultar a navegação; d) Caixa e ferramentas de

busca mal projetadas; e) Aspectos estéticos relacionados a diagramação; f) Falta legibilidade nos textos; e g) Organização da informação inconsistente.

Os problemas levantados por meio da avaliação dos ambientes serviram de base para orientar o desenvolvimento do protótipo, principalmente, no que diz respeito a estratégias e recursos que deveriam ser evitadas durante o projeto e implementação.

### Design do Protótipo

 $\overline{a}$ 

#### **Perfil dos alunos sobre uso da internet e a respeito das suas características de estudo da Histologia**

De acordo com os resultados dos questionários respondidos pelos alunos (n=64) a respeito da familiaridade com a tecnologia e de suas características de estudo e aprendizagem, evidenciou-se que os alunos estudam predominantemente em casa (91%; n=61) e nos laboratórios de microscopia (37,3%; n=25), embora 7,5% (n=5) dos alunos estudem durante o trajeto para universidade. Verificou-se que, dos 64 alunos, apenas um declarou ter o hábito de estudar nos laboratórios de informática. O estudo da disciplina é realizado, na maioria dos casos, nas semanas da prova (79,1%; n=53), embora 19,4% (n=13) dos alunos estudem nos finais de semana. Verificou-se, ainda, que o estudo extraclasse é realizado quase sempre individualmente (85,1%; n=57).

Com relação ao contato com laboratórios de microscopia no ensino médio, 40,3% (n=27) dos alunos afirmam nunca ter tido, enquanto que 46,3% (n=31) tiveram pouco contato e apenas 13,4% (n=9) declararam ter tido contato constante. Segundo os alunos, 92% (n=62) têm acesso à Internet com banda larga em suas residências. Com relação às novas tecnologias, 88,1% (n=59) afirmaram acessar constantemente o Orkut e, 65,7% (n=65) o MSN, e 11,9% (n=8) afirmaram utilizar recursos didáticos na Internet.

Estes dados evidenciaram que, de modo geral, os alunos têm familiaridade com computadores e utilizam com freqüência *sites* de redes sociais, muito embora não utilizem os recursos tecnológicos para estudo de Histologia em casa, nem nos laboratórios da universidade. Entretanto, o fato dos alunos estarem habituados a utilizar redes sociais e a compartilhar informações na Web é indicativo de que o desenvolvimento de um ambiente virtual para ensino da Histologia que permita interação entre os alunos, possibilitando a inserção, busca e comentário sobre imagens histológicas, possa servir como recurso para o estudo da disciplina. O ambiente virtual poderia, também, contribuir para uma mudança no perfil de estudo dos alunos, que é predominantemente individualizado e ocorre, na maioria das vezes, nos finais de semana ou na véspera das provas.

### **Grupos focais**

Para levantar informações sobre as necessidades de aprendizagem dos alunos, foram realizados no laboratório de microscopia, dois grupos focais (entrevistas semi-estruturadas coletivas), com cinco estudantes de Medicina. Os grupos focais tiveram em média 45 minutos de duração e a análise das verbalizações dos alunos apontou as principais dificuldades encontradas em relação ao estudo da Histologia. Embora o Departamento de Histologia e Embriologia, no intuito incentivar o estudo e a prática microscópica, tenha implantado dois sofisticados laboratórios com câmeras de vídeo acopladas a microscópios ópticos que, por sua vez, estão interligados com computadores e *datashows* e essa tecnologia permita que os alunos possam selecionar detalhes de imagens e gravá-los em arquivos de imagens no

computador ou enviá-los por e-mail, os alunos não utilizam todos os recursos, pois não receberam treinamento adequado e de modo geral, não são incentivados a utilizá-los. Os principais aspectos apontados nas sessões de grupo focal foram:

- a) dificuldade de acesso dos alunos aos laboratórios de informática devido à distância (localizados em outro prédio);
- b) dificuldade de acesso ao laboratório de microscopia em função dos escassos horários de funcionamento além dos horários reservados às aulas práticas;
- c) dificuldade ou impossibilidade de uso dos laboratórios a cada grupo de alunos, uma caixa de lâminas é emprestada no início do semestre, entretanto, como a maioria dos alunos não possui microscópios ópticos em casa e os laboratórios são de difícil acesso, eles raramente as utilizam;
- d) dificuldades encontradas pelos alunos na utilização de ambientes virtuais existentes na Internet e na Web – os sistemas, de modo geral, não apresentam os tecidos em uma organização lógica que faça sentido para o aluno dos períodos iniciais. Com isso, os alunos desistem de utilizar sistemas desta natureza;
- e) pouca relevância da classificação das imagens histológicas por órgão para alunos que ainda estão estudando as características dos tecidos e, conseqüentemente, ainda desconhecem em que órgãos são encontrados.

Considerando as questões levantadas nos grupos focais, foi identificada a necessidade de possibilitar aos alunos e professores fotografarem imagens visualizadas por meio do microscópio óptico e publicá-las num banco de imagens histológicas. Deste modo, os alunos poderiam, mesmo de casa ou de *lan-houses,* rever as imagens presentes em suas caixas de lâmina de modo mais prático e rápido, sem depender da disponibilidade de laboratórios de microscopia para consulta. Além disso, os alunos e professores poderiam realizar buscas refinadas, utilizando palavras-chave, por exemplo, o que aumentaria a eficiência na busca por estruturas a serem estudadas.

O fato de termos evidenciado que um dos principais problemas dos atlas interativos, segundo os alunos do terceiro período de Medicina, é o tipo de organização e classificação para busca de tecidos demonstrou a necessidade de considerar, como elemento essencial à aprendizagem, uma classificação por tipos de tecidos. A árvore de classificação partindo da maior abrangência para a maior especificidade não exige dos alunos menos experientes a proficiência na identificação dos tecidos a partir dos órgãos, permitindo, contudo, aos alunos mais experientes a realização de buscas diversificadas, seja por tipo de tecido, por órgão, ou por palavra-chave (HEIDGER et. al., 2002).

#### **Entrevistas com professores**

A partir da análise das entrevistas individuais, realizadas nos laboratórios dos quatro professores do departamento de Histologia, envolvidos no ensino da Histologia no curso de Medicina, foram levantadas as seguintes impressões sobre o potencial uso de ambientes virtuais no ensino da Histologia:

> a) seria interessante que houvesse um ambiente virtual, no qual não só o aluno pudesse baixar imagens histológicas como, também, onde os professores pudessem incluir imagens, textos, vídeos e apresentações;

- b) o desenvolvimento de ambiente virtual poderia motivá-los ao estudo da Histologia, visto que estariam utilizando um recurso educativo mais moderno e que é parte do cotidiano de praticamente todo aluno. Contudo, um modelo de ambiente aberto à inserção de imagens e comentários realizados por alunos deve ser planejado com muita cautela, para que eventuais conceitos errados não sejam propagados;
- c) para alguns alunos, o fato de estudarem por atlas impressos e livros-textos pode ser desanimador. O departamento buscou, com a implantação de um laboratório com equipamentos mais modernos e tecnologias de captura de vídeo e projeção, aproximar os alunos das atividades de observação microscópica e do diagnóstico histológico;
- d) o ambiente virtual deveria ser constituído de um banco de recursos por meio do qual os alunos e professores incluiriam imagens e outros objetos de aprendizagem e um atlas que enfatizasse a estrutura e função dos tecidos;
- e) um ambiente virtual de ensino-aprendizagem poderia ser utilizado, não para substituir as aulas laboratoriais e sim para permitir a complementação do estudo;
- f) apesar de interessante o conceito de um atlas com banco de objetos, desenvolvido com a participação dos alunos, é importante que haja um controle sobre a confiabilidade das informações publicadas; Falhas na comunicação, seja no entendimento de uma explicação ou na cópia do quadro para o caderno, podem colaborar para a elaboração de conceitos errôneos. Para evitá-los, os professores normalmente sugerem aos alunos que estudem pelos livros e atlas impressos, mesmo reconhecendo que estes apresentam erros, principalmente de tradução.

#### **Observação Participante nos contextos de aprendizagem**

 $\overline{a}$ 

Por meio de métodos etnográficos é possível observar como as tecnologias são ou não utilizadas e compreender os aspectos sociais em cada contexto de aprendizagem. Na presente pesquisa, Observação Participante (MONT'ALVÃO e DAMAZIO, 2008), foi o método utilizado com o objetivo de realizar explorações iniciais e levantar informações sobre o universo da relação aluno-Histologia-professor e de que forma esta se realiza na sala de aula teórica, no laboratório de Histologia e em um dia típico de prova prática.

A primeira observação participante foi realizada em sala de aula teórica com alunos do 3º período da Medicina (na disciplina Histologia). Notou-se que, apesar da grande quantidade de alunos da turma (n=128) e da temperatura desconfortável em sala de aula, a turma manteve-se em silêncio. A professora utilizava imagens apresentadas por meio de um projetor de *slides* para descrever a função dos tecidos e, em alguns momentos apagava as luzes de modo a permitir melhor legibilidade das estruturas orgânicas. Entretanto, perceberam-se, junto com o apagar das luzes, comportamentos adversos e dispersão por parte de alguns alunos. Notou-se, também, que nas fileiras de trás, estavam os alunos mais agitados e que os ruídos eventualmente produzidos por eles atrapalhavam os mais dedicados, que desejavam anotar os comentários e observações da professora. Em geral, as perguntas eram formuladas pelos alunos das fileiras mais à frente ou do meio da sala. Entretanto, não era raro observar alunos desapontados por perderem pontos-chave da explicação e até mesmo partes importantes das perguntas feitas pelos colegas em função dos ruídos no ambiente de sala de aula. Durante as

explicações, normalmente apoiadas às imagens exibidas pelo projetor de *slides*, os alunos faziam anotações, muitas vezes sem enxergar o que escreviam. Vez por outra, observaram-se alunos que faziam seus telefones celulares de lanternas improvisadas, para auxiliar na visualização de seus apontamentos. Notou-se que, ao término da aula, alguns alunos posicionavam-se à volta da professora para fazer perguntas mais específicas sobre o conteúdo abordado.

A segunda observação participante foi realizada durante uma aula prática. Já ao entrar na ante-sala, avistavam-se dois laboratórios com um grande quadro negro com um tablado tradicional, uma mesa auxiliar na qual estava apoiado o microscópio do professor, interligado a uma câmera e a um projetor multimídia. Os alunos estavam dispostos em cinco ilhas de trabalho, correspondendo a grandes mesas com sete microscópios cada uma. Em cada ilha, havia também um microscópio ligado a uma câmera de vídeo e a um computador. Por meio destes microscópios era possível selecionar uma imagem, mostrá-la a todo o grupo e, até mesmo, salvá-la em disquete ou CD-ROM. Durante a exposição, com as luzes apagadas, os alunos observavam atentamente todas as imagens e descrições das lâminas selecionadas pela professora. Freqüentemente, a professora fazia perguntas e fornecia esclarecimentos para criar associações entre a aula teórica e a prática. Depois da microprojeção, a professora pedia aos alunos que fizessem o diagnóstico com o nome completo das estruturas e as desenhassem em seus cadernos. Para isso, aconselhava-os a pegarem cada lâmina e a observarem macroscopicamente, antes de colocá-la no microscópio, para que, então, pudessem começar a observação do corte histológico do menor aumento até o maior. Segundo a professora, o objetivo de desenhar é fazer com que o aluno se acostume a prestar mais atenção na estrutura para, futuramente, relacioná-la com sua função. Entretanto, destaca que não é necessário que o aluno saiba desenhar bem.

A terceira sessão de observação foi em um dia típico de prova de diagnóstico microscópico. Antes de começar a prova, observamos a professora e os monitores de Histologia preparando, cuidadosamente, ambas as salas de microscopia para a prova prática. Do lado de fora, avistamos um grupo de alunos, notadamente ansiosos, aguardando a liberação para a entrada nos laboratórios. Ao entrar, cada aluno recebia uma folha em branco e era designado para um determinado microscópio. Os alunos eram, então, orientados a não mexer nas lâminas, no "*charriot*" (carrinho que desloca a lâmina no microscópio) e na objetiva. Podiam apenas manipular o botão "micrométrico" para devida focalização. Cada aluno tinha dois minutos para observar a lâmina e responder a questão e depois todos eram instruídos a mudar de posição de acordo com cartões coloridos numerados posicionados próximos a cada microscópio. Cada aluno deveria, então, anotar na sua folha de prova, seu nome, os números dos microscópios e os respectivos diagnósticos. Durante a prova, a professora ressaltou que os recursos tecnológicos disponíveis naquele laboratório (computadores e *data-show*) poderiam ser utilizados para exibir as imagens e solicitar o diagnóstico sem a necessidade de observação ao microscópio, mas que, entretanto, o objetivo educacional é justamente o ritual da observação ao microscópio, enfatizando uma postura científica para a busca pelo conhecimento.

Por meio da observação participante foi possível compreender como são realizadas as aulas teóricas, sua integração com as aulas expositivas e práticas no laboratório e os procedimentos para a prova prática de microscopia. Essas informações propiciaram a definição de funcionalidades do sistema tais como o desenvolvimento de um jogo de perguntas e respostas, para simulação de diagnósticos. Verificou-se que um atlas interativo possibilitaria a exibição da imagem inteira em pequeno aumento (observação macroscópica) e gradativamente apresentando a mesma imagem em maiores aumentos. Isto permitiria ao aluno reconhecer o tecido macroscopicamente e microscopicamente e ter a noção mais definida das estruturas estudadas. Um módulo de banco de objetos de aprendizagem permitiria aos professores a publicação das imagens projetadas na aula teórica e nas práticas, que propiciaria aos alunos estabelecerem associações mentais entre o contexto em sala de aula, laboratório e estudo extraclasse.

#### **Reunião de Brainstorming e eleição da marca**

 $\overline{a}$ 

A técnica de *Brainstorming* é destinada à geração de idéias em grupo com vistas à resolução de um dado problema (CYBIS, 2007). Nesta pesquisa, foi utilizada para a proposição de alternativas para o nome do ambiente virtual de Histologia.

Foram convidados cinco alunos da turma de Medicina do terceiro período que se disponibilizaram, para a realização de uma atividade de *brainstorming,* com o intuito de gerar idéias para a escolha do nome do ambiente virtual de aprendizagem de Histologia. Segundo os procedimentos da técnica, os alunos formaram um círculo no laboratório de Histologia onde receberam informações básicas sobre a atividade. Ao todo, surgiram 26 alternativas para nomes do ambiente virtual. A segunda etapa da atividade consistiu em tecer críticas sobre os nomes sugeridos em função dos objetivos supracitados e da inviabilidade de adoção do nome, por já ser utilizado como nome para laboratórios, grupos de estudo, ou sistemas similares. Dentre as palavras sugeridas, foram selecionadas pelo grupo de alunos as seguintes: lâmina virtual, histovisão, *histocell*, *histoajuda*, HE, Atlas Virtual de Histologia e *Histoxplorer*, que foram apresentadas no dia seguinte à turma do terceiro período de Medicina (n=64). Os próprios alunos que participaram do *brainstorming* conduziram o processo de votação, realizado na sala de aula prática. O nome eleito para o projeto foi *Histoexplorer*. Segundo os alunos entrevistados, o nome remete à idéia de modernidade e de exploração e observação de tecidos, que é justamente o objetivo do projeto. Após a definição do nome a equipe de *design* trabalhou na sua identidade visual enquanto as questões relacionadas ao conteúdo, aspectos visuais das telas e navegação eram definidos, por meio de sessões de prototipagem e análise de *sites* com os cinco alunos voluntários.

#### **Desenvolvimento do protótipo**

O grupo composto pelos cinco alunos voluntários e os quatro professores envolvidos com o ensino da disciplina Histologia, sugeriu nas entrevistas, grupos focais e observações de outros recursos digitais em CD-ROM e na Web, que o protótipo deveria ter um banco de objetos de aprendizagem que funcionaria como uma ferramenta de busca tipo "*Google*" na qual o aluno ou qualquer outro usuário, mesmo sendo de outra instituição, pudesse realizar buscas por palavra-chave, por tipo de objeto e/ou pelos usuários que inseriram objetos. Desta forma, do banco de objetos de aprendizagem deveria seguir o modelo proposto pela Rede Interativa Virtual de Educação (RIVED – SEED/MEC) de modo a permitir o compartilhamento dos objetos com outros ambientes virtuais de aprendizagem sob a licença *Creative Commons*, pela qual é assegurado que os conteúdos se mantenham públicos e possam ser reutilizados e copiados, entretanto, garantindo os direitos autorais e o crédito os autores. Isto daria a possibilidade de alunos de diferentes cursos buscarem imagens publicadas apenas pelos seus professores ou consultar o material de professores de outras universidades. De acordo com o projeto, ficou definido também que alunos e professores poderiam submeter/inserir imagens, com as devidas descrições a respeito dos aspectos teóricos e palavras-chave para consultas, visto que os professores demonstraram interesse em publicar suas imagens e coleção de *slides* no ambiente virtual e os alunos desejavam compartilhar as imagens e apontamentos com seus

colegas, tendo a possibilidade de realizarem consultas em suas próprias residências. Cada usuário poderia adicionar e retirar imagens de seus favoritos, ou tecer comentários a respeito de outras imagens.

As telas foram montadas ao término das aulas práticas, junto com os cinco alunos a partir do desenvolvimento de protótipos de baixa definição, que utilizavam papel ou apresentações de *slides* para definir a posição dos elementos na tela, funcionalidades e navegação. A terminologia adotada no ambiente virtual também seguiu as sugestões dos alunos, tanto para os itens dos *menus*, quanto para rótulos dos campos dos formulários e mensagens do sistema. Embora o ambiente virtual não tenha restrições de uso, para fins de pesquisa e análise dos registros de interação, é preciso que o usuário crie um *login* com senha no primeiro acesso. Para garantir a validade do conteúdo, alguns professores devem assumir a responsabilidade de analisar periodicamente o material inserido e realizar as correções indispensáveis. Para isso, a equipe de desenvolvimento estabeleceu um perfil para permissão de acesso irrestrito aos conteúdos inseridos no sistema, que é atribuído aos professores do departamento. A seguir, são apresentadas as imagens das telas principais dos protótipos do ambiente virtual de aprendizagem, disponível em: *[http://www.histoexplorer.com.br.](http://www.histoexplorer.com.br/)*

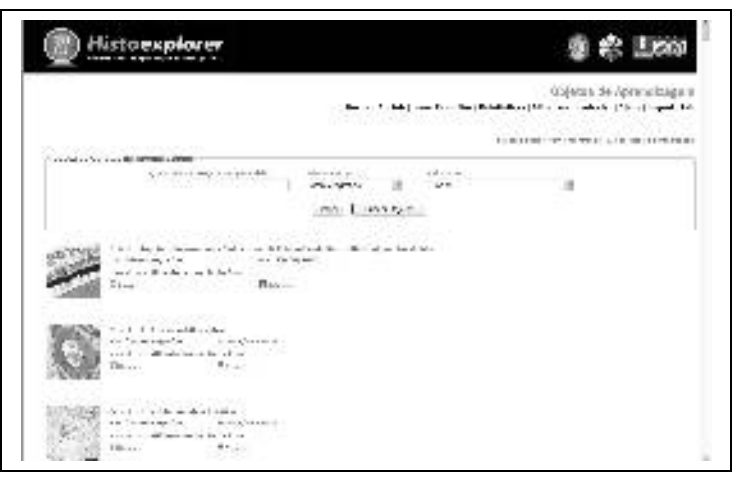

Figura 2. Tela de resultados de busca por fotomicrografias no banco de objetos.

| ments of terminal Macrosoft & Endounce & Enquiries for<br>Second in A Abricance &<br>٠<br>÷<br>Contrilli stratistical com abierba de-<br>Silvering and Charactered and<br>n<br>investments and a strain Trans-<br>ŋ<br>п<br>meso di tanto della maggiore all'antico con-<br>and a graduate<br>Neta e diseasegilo per Sica dos-<br>10.000 million will code. It of<br>binitandos kiga stornado versas su.<br>As estmectes transferred das<br>interior and compilers is weldness art.<br>anticoperate to want a state of a<br>distrusion de Para Pictor a primerada de |            |
|----------------------------------------------------------------------------------------------------|------------|
|                                                                                                    |            |
|                                                                                                    |            |
|                                                                                                    |            |
|                                                                                                    |            |
|                                                                                                    |            |
|                                                                                                    |            |
| signature and circles of the settles.<br>muscular are do Ebrablacto.                                                                                                    |            |
| Swedens                                                                                                    |            |
| a liccher<br>Emilações                                                                                                    | Filmshings |

Figura 3. Tela de interação do protótipo do atlas.

### Avaliação preliminar do protótipo

 $\overline{a}$ 

Após a definição do protótipo foi realizada uma avaliação do banco de objetos, desenvolvido sob a abordagem participativa, com os mesmos cinco alunos voluntários. A avaliação permitiu identificar alguns problemas, tais como terminologia adotada nos itens de menus e mensagens de erro.

Posteriormente foi feita a análise dos *logs* de utilização do sistema de Histologia *Histoexplorer* durante 180 dias corridos de utilização. O sistema foi divulgado durante as aulas práticas de Histologia do próprio departamento, pela comunidade no Orkut da turma do terceiro período de Medicina daquela Universidade e por meio de uma lista de discussão na Internet direcionada a pesquisadores, alunos e professores interessados em Histologia e Patologia. Optou-se por permitir o cadastro e acesso a alunos e professores de outras instituições de modo promover troca de conhecimentos além de permitir avaliar o perfil de utilização do sistema por membros de diversas universidades, sejam privadas ou públicas. Verificou-se que ao todo, 193 usuários realizaram cadastro no ambiente, sendo que 155 residiam no Rio de Janeiro. Dos usuários cadastrados 159 eram alunos de graduação, dos quais 125 estavam vinculados à universidade na qual foi realizada a pesquisa. Os demais alunos de graduação estavam vinculados a universidades de outros estados, como: São Paulo (n=11), Minas Gerais (n=5), Rio Grande do Sul (n=6) e Paraná (n=2). Quanto aos professores cadastrados, verificou-se, até o momento da avaliação, que apenas cinco estavam vinculadas à universidade na qual foi realizada a pesquisa, enquanto 19 estavam ligados a outras universidades. Ao todo foram realizadas 466 buscas pelos usuários e um total de 337 acessos. Quanto à realização de *downloads* de objetos, foram verificados que 172 objetos foram baixados para os computadores dos usuários. Verificou-se, também, pelos *logs* dos usuários, que nenhum usuário, nem mesmo professores ativos da própria universidade, inseriu imagens, textos, vídeos ou *links*, o que mostra que mesmo com a participação ativa no desenvolvimento do projeto, a utilização deu-se basicamente para consultas eventuais.

Embora houvesse a possibilidade de incluir comentários nos objetos de aprendizagem inseridos, nenhum dos usuários usou tal recurso. Portanto, nota-se que apesar da facilidade de uso e da disponibilidade do recurso para troca de conhecimentos a respeito das imagens 'microscópicas', as estratégias de aprendizagem, até o momento desta avaliação, se basearam muito mais na transmissão ou aquisição de conhecimento de forma unidirecional e diretiva do que numa aprendizagem colaborativa. Notou-se, também, pelos *logs*, que alguns dias da semana em determinados meses, apresentavam acesso muito maior do que os outros, o que provavelmente indique um estudo ou pesquisa às vésperas da prova.

## Discussão e Conclusões

A diminuição da carga horária das disciplinas baseadas em microscopia e o alto custo de implantação de laboratórios constituem-se em alguns dos fatores que contribuíram para o desenvolvimento de *softwares* destinados ao ensino de Histologia. Como apontam Buttow e Cancino (2007), desde o ensino médio e fundamental, os professores vêem encontrando dificuldades relacionadas ao tempo destinado às atividades laboratoriais para o ensino e à escassez de recursos educativos que limitam a realização de aulas que desenvolvam o interesse e a curiosidade dos alunos para esta disciplina. De acordo com os questionários respondidos pelos estudantes, na presente pesquisa, verificou-se que a maioria dos alunos

raramente teve contato com microscópios no ensino médio e fundamental. Ao chegarem à universidade, encontram dificuldades não só no manejo dos microscópios, mas, principalmente, na interpretação das estruturas presentes nas lâminas histológicas observadas. Por outro lado, percebeu-se, que os alunos de Medicina relacionam-se muito bem com as novas tecnologias e utilizam com freqüência redes sociais e ferramentas de compartilhamento de informação, assim como *hardware* e periféricos destinados à comunicação e armazenagem de informações. Estas facilidades não têm sido aproveitadas pela universidade, pois apesar da familiaridade dos alunos com relação às novas tecnologias, segundo os dados levantados, 71,6% dos alunos não conhecem ferramentas digitais de apoio ao estudo de Histologia, o que nos leva a inferir que, de modo geral, os professores não têm adotado esses recursos para beneficiar a aprendizagem e aumentar o interesse dos alunos pelo estudo. Talvez isto ocorra devido a tecnofobia, a preocupação dos alunos utilizarem computadores e Internet para outros fins ou ao seu receio de perder a posição de elemento central e detentor do conhecimento na sala de aula (SAMPAIO e LEITE, 2000). Os professores, que em entrevistas defendem a utilização da tecnologia, apontam como principais vantagens: a facilidade de atualização das imagens e informações; a facilidade de consulta do material pelo aluno; a possibilidade de realizarem estudo colaborativo e utilização de recursos de multimídia para facilitar a aprendizagem. Destacam, também, que as novas tecnologias devem ser utilizadas para complementar o ensino e propiciar, ao aluno, novos meios de pesquisa. Ressaltam, entretanto, a fundamental importância da prática da microscopia óptica para a carreira do profissional de saúde.

Nos resultados da pesquisa, percebeu-se, até o momento, que apesar do envolvimento ativo dos alunos durante o processo de desenvolvimento do ambiente virtual de aprendizagem e das avaliações realizadas indicarem que o sistema foi estruturado de acordo com os princípios da ergopedagogia (Oliveira e Silva, 2006), de modo geral, estes fizeram pouca utilização do ambiente.

Apesar de todo o apoio dado pelos professores durante as fases da pesquisa, notou-se pelos registros de acesso, que estes não incorporaram a tecnologia no laboratório nem inseriram imagens histológicas ou outros materiais educativos, o que talvez possa ter influenciado o baixo número de acessos realizados pelos alunos. Embora os alunos, de modo geral, tenham afirmado que reconhecem a importância da Histologia na prática do profissional da saúde, percebeu-se, por meio dos questionários aplicados, que o estudo ocorre predominantemente às vésperas da prova, evidenciado não só pelos resultados obtidos no questionário, como, também, pela observação participante e entrevistas. Notou-se, ainda, que durante o período de aulas o laboratório era utilizado quase que somente para as aulas agendadas, mas que na véspera da prova prática foi utilizado por muitos alunos e monitores.

Com relação ao protótipo, verificou-se que mesmo ao programar um sistema para que o aluno e/ou professor pudesse incluir suas próprias imagens, que poderiam ser obtidas pelos microscópios do laboratório do departamento, não houve inserções dentro do sistema além dos 224 objetos inseridos para carga inicial do sistema.

Muito embora o protótipo funcional do ambiente virtual de aprendizagem tenha sido gerado a partir da participação de alunos e professores, que contribuíram para a identificação das necessidades de aprendizagem, a organização de conteúdo e navegação e, conseqüente, melhoria no que diz respeito à facilidade de uso (usabilidade) e adequação do *software* educativo àquele contexto educacional, não foi evidenciada adesão ao uso continuado e cooperativo do ambiente virtual. A facilidade de uso é um ponto crítico na utilização ou não de *softwares*, sobretudo quando se trata de *softwares* educativos – por exigirem uma carga mental de trabalho intrínseca, relativa ao conteúdo a ser aprendido e extrínseca, relativa os

elementos de interface a serem manipulados (OLIVEIRA e SILVA, 2006). Contudo, outros fatores podem levar o aluno a não utilizar o sistema, tais como a falta engajamento dos professores com relação à utilização da tecnologia, o excesso de tempo dos alunos destinado ao estudo de outras disciplinas, e até mesmo questões éticas e políticas (ACKERMANN, 2004). Indaga-se, portanto, até que ponto a familiarização do alunado com a informação científica disponível na Web, já nos bancos escolares pré-universitários, poderia minimizar as dificuldades encontradas para a implantação da aprendizagem mediada por meio de microcomputadores no ambiente universitário, no contexto do ensino de ciências e saúde.

Quanto ao modelo de *design* participativo no desenvolvimento de ambientes virtuais, aplicado na pesquisa, conforme a literatura indica (SHEINDERMAN, 1999; MULLER, 1997), deve ser realizado de forma iterativa e interativa, e contar com a participação dos envolvidos no processo pedagógico e no uso das ferramentas, o que demanda tempo maior de desenvolvimento.

A intenção inicial desta pesquisa consistiu em criar um espaço para que os alunos se engajassem não só na definição e especificações do ambiente, como também, na coleta das imagens que comporiam o sistema *Histoexplorer*. Entretanto, como mencionado na revisão da literatura (HEIDGER, 2002) e nos resultados desta pesquisa, nem a estrutura da disciplina, nem os alunos têm disponibilidade para tal atividade. Além disso, a seleção de imagens e diagnóstico para sua descrição, muitas vezes não pode ser realizada com os conhecimentos adquiridos pelos alunos naquele estágio. Acreditamos, portanto, que o ambiente virtual, possa contribuir no momento no qual os professores adequarem suas estratégias de ensino aos novos currículos, conteúdos, características e perfil dos alunos e às demandas da sociedade por profissionais das ciências biomédicas e da saúde cientificamente mais preparados e com maior autonomia.

A partir dos resultados, concluímos que os recursos de aprendizagem baseados em tecnologias de informação e comunicação, mesmo quando planejados de forma participativa e adequados às necessidades dos alunos, não foram suficientes para desencadear mudanças de atitude dos alunos quanto às suas estratégias e rotinas de estudo. Da mesma forma, a disponibilidade de novas tecnologias para o ensino não foi suficiente para que os professores repensassem suas abordagens e práticas educativas. Pesquisas futuras deverão contemplar atividades em sala de aula com a utilização do ambiente virtual no próprio laboratório de microscopia. Desse modo, os professores poderão armazenar as imagens histológicas visualizadas pelo microscópio óptico e publicá-las no ambiente virtual de forma dinâmica. Ações da mesma natureza podem ser realizadas durante as aulas práticas, nas quais professores poderão solicitar aos alunos, que encontrem e diagnostiquem determinadas estruturas de tecidos nos microscópios ópticos e as publiquem no sistema. Iniciativas como estas poderão estabelecer relações entre as aulas teóricas e práticas e o estudo extraclasse, diminuindo as dificuldades encontradas pelos alunos para o estudo da disciplina e despertando o interesse pela Histologia. Acreditamos que, desse modo, professores e alunos, aos poucos, deixem de utilizar o ambiente virtual de forma diretiva, como um instrumento instrucional e passem a utilizá-lo como um instrumento para aprendizagem significativa.

### Agradecimentos

 $\overline{a}$ 

A Profa. Miriam Struchiner conta com apoio do CNPq.

Os autores agradecem aos técnicos do Núcleo de Tecnologia Educacional para Ciências da Saúde – UFRJ e aos professores e alunos do Departamento de Histologia e Embriologia do CSS/UFRJ pela participação e colaboração no projeto.

## Referências

 $\overline{a}$ 

Ackermann, P. **The suitability of multimedia resource for teaching undergraduate histology in a developing country**. 2004. Tese (PhD. Ciência da Informação) – Faculdade de Engenharia, Universidade de Pretória, África do Sul, 2004. Disponível em: [<http://upetd.up.ac.za/thesis/available/etd-05122005-111220/unrestricted/07appendix.pdf>](http://upetd.up.ac.za/thesis/available/etd-05122005-111220/unrestricted/07appendix.pdf) Acesso em: 10 mar. 2009.

Baranauskas, M. C. C.; Mantoan, M. T. E. Acessibilidade em ambientes educacionais: para além das *guidelines*. **Rev. Online da Bibl. Prof. Joel Martins**, v. 2, n. 2, p. 13-23, 2001.

Bergman, R.A. Afifi, A. K.; Heidger, P. M. **Atlas of Microscopic Anatomy – A Functional Approach***:* Companion to Histology and Neuroanatomy: second edition. Disponível em: [<http://www.anatomyatlases.org/microscopicAnatomy/microscopicAnatomy.shtml>](http://www.anatomyatlases.org/microscopicAnatomy/microscopicAnatomy.shtml). Acesso em: 23 mar.2007.

Buttow, N. C.; Cancino, M. E. C. Técnica histológica para a visualização do tecido conjuntivo voltado para os ensinos fundamental e médio. **Arq Mudi**, v.11, n. 2, p. 36-40, 2007.

DeBolt, D. iPod Touch Used for Medical Education at Ohio State University. **The Chronicle of Higher Education**. Mar. 2008. Disponível em: [<http://chronicle.com/wiredcampus/index.php?](http://chronicle.com/wiredcampus/index.php?id=3499&utm_source=wc&utm_medium=en) [id=3499&utm\\_source=wc&utm\\_medium=en>](http://chronicle.com/wiredcampus/index.php?id=3499&utm_source=wc&utm_medium=en). Acesso em: 9 set. 2008.

Do Carmo, A. F. Ensino de Ciências: seus inimigos na escola e os inimigos da escola. **EspaÃo Acadêmico**, v. 5, n. 53, 2005.

Colunga, P. R.; Moro, C. F. **Atlas Interativo de Histologia**, Santa Rosa, G. L. (tradutor), 2004. Disponível em:<top://ftp.uniovi.es/pub/uniovi/histologia/Atlas06\_pt.exe>. Acesso em: 9 set. 2008.

Cotter, JR. Laboratory Instruction at the University at Buffalo: Recent Replacement of Microscope Exercises with Computer Applications. **The Anatomical Record** (Part B: New Anat.), v. 265, p. 212-221, 2001.

Dick, F. R.; Leaven, T. **Histology Laboratory***.* Disponível em:[<http://www.path.uiowa.edu/virtualslidebox/histo\\_path/histology\\_laboratory/>](http://www.path.uiowa.edu/virtualslidebox/histo_path/histology_laboratory/). Acesso em: 30 mar. 2007.

Doyle-Maia, G. **A Nacional de Medicina, 200 anos:** do Morro do Castelo à Ilha do Fundão. Rio de Janeiro: Atheneu, 2009.

Fosnot, C. T. **Teoria, perspectivas e pr·ticas pedagógicas**. Porto Alegre: Artmed, 1998.

Heidger, P. M, Jr.; Dee, F.; Consoer, D.; Leaven, T.; Duncan, J.; Kreiter, C. Integrated Approach to Teaching and Testing in Histology With Real And Virtual Imaging. **The Anatomical Record**, v. 269. p. 107-112, 2002.

Krasilchik, M. Reformas e Realidade – o caso do ensino de ciências. **S**<sub>n</sub>o Paulo Perspec., v. 14, n. 1, p. 85-93, 2000. Disponível em: [<http://www.scielo.br/scielo.php?](http://www.scielo.br/scielo.php?script=sci_arttext&pid=S0102-88392000000100010) [script=sci\\_arttext&pid=S0102-88392000000100010>](http://www.scielo.br/scielo.php?script=sci_arttext&pid=S0102-88392000000100010). Acesso em: 01 mai. 2009.

Kuniavsky, M. **Observing The User Experience:** A Practitioner´s Guide to User Research. San Francisco: Morgan Kaufmann, 2003.

Lehmann, H. P.; Freedman, J. A.; Massad, J.; Dintzis, R. Z. An ethnographic, controlled study if the use of a computer-based histology atlas during a laboratory course. **J Am Med Inform Assoc**., v.6, p. 38-52, 1999.

Monk, A.; Writght, P.; Haber, J.; Davenport, L. **Improving your human-computer interface:** A pratical techique. London: Prentice-Hall, 1993.

 $\overline{a}$ 

Mont<sup>'</sup>Alvão, C.; Damazio, V. **Design, Ergonomia e EmoÁ**, o. Rio de Janeiro: Mauad, 2008.

Moran, J. M.; Masseto, M. T.; Behrens, M. A. **Novas Tecnologias e mediaÁ...o pedagógica**. 2ª ed. São Paulo: Papirus, 2006.

Muller, M. **Participatory Design:** The Third Space in HCI. Disponível em: [<http://www.cpsr.org/conferences/pdc98/history.html>](http://www.cpsr.org/conferences/pdc98/history.html). Acesso em: 25 set. 2007.

Nielsen, J. **Usability Engineering**. Cambridge, Mass: AP Professional, 1993.

Oliveira e Silva, C. R. Avaliação de Hipermídias Pedagógicas. In: **Ambientes** Hipermidi·ticos, Pereira, A. T. C.; Santos, N.; Ulbricht, V. R. Rio de Janeiro: Editora Ciência Moderna, 2006.

Sampaio, M. N.; Leite, L. S. **AlfabetizaÁ**, o tecnológica do professor. Rio de Janeiro: Vozes, 2000.

Shneiderman B. **Designing the user interface:** strategies for effective human-computer interaction. 3<sup>ª</sup> ed. Reading, Mass.: Addison-Wesley, 1998.

Struchiner, M. **HipermÍdia em EducaÁ**, o: princípios básicos para o desenvolvimento de material educativo. Rio de Janeiro: NUTES, 1999.

Struchiner, M. **ApreciaÁ**, o analítica de ambientes construtivistas de aprendizagem baseados nas novas tecnologias de informaÁ<sub>n</sub>o e comunicaÁ<sub>n</sub>o para a educaÁ<sub>n</sub>o na •rea **das ciências da saúde**. Projeto de pesquisa submetido ao Cnpq, 2006.

Wang, F.; Hannafin, M. J. Design-based research and tecnnology-enhanced learning Environments. **Educational Technology Research & Development**, v. 53, n. 4, p. 5-23, 2005.

Wolf, M.; Scarbrough. **The Jay Doc HistoWeb**. Universidade de Kanvas. Disponível em: [<http://www.kumc.edu/instruction/medicine/anatomy/histoweb/>.](http://www.kumc.edu/instruction/medicine/anatomy/histoweb/) Acesso em: 23 mar. 2007.

**Recebido em Agosto de 2009, aceito em Maio de 2010.**